# 1 配列 (seriation)

程序包 seriation 中的函数 seriate() 可以对相似度矩阵或距离矩阵的变量重新排序(行和列同时重新排 序),使得重排后相似度高的变量彼此靠近。

> library(seriation) order= seriate(S) #S: similarity matrix,  $\vec{\mathbb{X}}$  dist matrix pimage(S, order) #重排后画出d的热图

例 1. 我们生成一个只有主对角和次对角非 0 的相似度矩阵,打乱次序后用 seriate 函数重排次序。

```
set.seed(1)
n=10
S = diag(n)diag(S[-1,][,-n])=1S=(S+t(S))/2[1,] 1.0 0.5 . . . . . .[2,] 0.5 1.0 0.5 . . . . . . .
                    [3,] . 0.5 1.0 0.5 . . . . . .
                    [4,] . . 0.5 1.0 0.5 . . . . .
                    [5,] . . . 0.5 1.0 0.5 . . . .
                    [6,] . . . . 0.5 1.0 0.5 . . .
                    [7,] . . . . 0.5 1.0 0.5 . .
                    [8,] . . . . . 0.5 1.0 0.5 .
                    [9,] . . . . . . 0.5 1.0 0.5
                    [10,] . . . . . . . 0.5 1.0
pimage(S,col=gray(32:0 /32),main="Original similarity")
#S: Original similiarity matrix 下图左
i=sample(1:n) ; S.per=S[i,i] #随机置换打乱次序, 下图中
pimage(S.per,col=gray(32:0 /32),main="Permuted similarity")
order= seriate(S.per)
pimage(S.per, order,col=gray(32:0 /32),main="Seriated similarity")
# seriation重排后,下图右
```
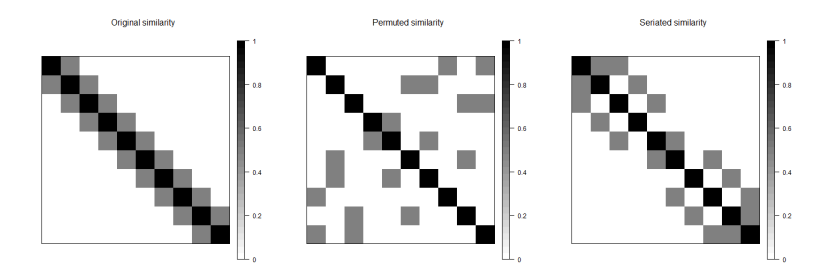

seriate() 函数有众多选项,前述例子中我们使用了缺省选项,效果不好。下面我们使用拉普拉斯矩阵 的最小非 0 特征根和一维 cMDS 坐标进行排序/配列(函数: ser):

```
#####用Laplacian矩阵的最小非0特征根的特征向量排序, ser函数:
ser =function(S){ #S: similarity matrix
S=as.matrix(S)n=nrow(S)apply(S ,1,sum)->d #degree
diag(d)-S ->L #Laplacian
eigen(L)[[2]][,n-1]->v #L的最小非0特征根对应的特征向量
o=order(v) #v的分量的次序(order)
S.seriate=S[o,o] #根据次序重排S.per的行和列
image(S.seriate[,n:1] ,col=gray(32:0 /32))
return(S.seriate)
}
ser(S.per) #下图
```
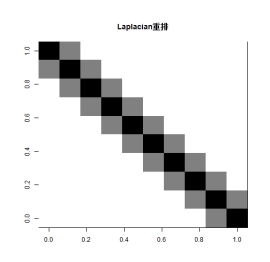

综上,至少对本例来说,Laplacian 方法配列效果最好。

```
练习. 欧洲语言相似度的另一版本 (语言次序打乱的版本)
```

```
S=read.table("http://staff.ustc.edu.cn/~ynyang/vector/data/Euro-language1.txt")
S=as.matrix(S)
n=nrow(S)
image(S[,n:1] , col=gray(32:0 /32) )
ser(S)
```
试应用 seriate 函数 (in package seriation) 和 Laplacian 方法 (上述 ser 函数) 重排各个语言, 即同时重 排矩阵 *S* 的行和列使得相似度高的语言彼此尽量靠近。

# 2 多维标度法 MDS: cMDS、isoMDS

经典的 MDS 的 R 函数为 cmdscale, 非度量型 MDS 函数为 isoMDS (library(MASS)).

cmdscale(d, k=2) # d: symmetric distance matrix or # or distance object produced by dist or as.dist isoMDS(d, k=2) # library(MASS)

两者都要求输入距离矩阵,数学上距离矩阵是一个 *n* ×*n* 方阵,但 R 中的距离矩阵具有特殊的 dist 格式, 比如 4 个物件 Item1-4 的两两距离在 R 中表示如下:

Item1 Item2 Item3 Item2 2.4 Item3 2.2 2.7 Item4 3.4 3.6 2.2

产生 dist 格式的函数如下

 $d=dist(x, method=)$  #  $x: data-frame,$ #method= "euclidean","maximum", "manhattan","canberra","binary","minkowski" d=as.dist(D) #D: 通常的距离矩阵,转换为dist格式

前者 (dist) 计算数据矩阵的行之间的距离(dist 格式), 后者 (as.dist) 把通常的距离矩阵(方阵) 转化成 R 的 dist 格式。

例 2. 欧洲 11 种语言的标度方法.

```
S=read.table("http://staff.ustc.edu.cn/~ynyang/vector
/data/Euro-language1.txt",head=T)
lang=rownames(S)
D=(10-S)^0.5 #相似度转化为距离
d=as.dist(D) #R 中距离矩阵是下三角阵的形式
#Classical MDS
mymds= cmdscale(d, k=2) #d: 距离格式, k: 维数
mymds= cmdscale(D, k=2) #D: 一般矩阵, k: 维数
plot(mymds,type="n",xlab="x",ylab="y")
text(mymds,lang,cex=0.8)
#non-metric MDS:
library(MASS)
mynmmds= isoMDS(d,k=2)
plot(mynmmds$points,type="n",xlab="x",ylab="y")
text(mynmmds$points,lang,cex=0.8)
```
例 2. car 数据集是 40 个消费者对 23 种汽车的 8 项指标打分的平均值,最高分为 6 (最好),最低分为 1。计算 23 种汽车之间的 canberra 距离矩阵, 并应用 cMDS:

> car=read.table("http://staff.ustc.edu.cn/~ynyang/vector/data/car.txt")  $D=dist(t(car), method = "canberra")$ #计算各列之间的距离 mymds= cmdscale(D , k=2) #D:距离矩阵,k:维数

(应用 dist 函数计算距离时选择 canberra), 并做经典的 MDS (k=2), 画出散点图。

练习. 二战国家主要人物的相似性打分 (分数为 1-9, 1: 最相似, 9: 最不相似):

leaders=read.table("http://staff.ustc.edu.cn/~ynyang/vector/data/leaders.txt")

试应用度量型和非度量型的 MDS 方法画出这些人物的二维坐标表示,并研究他们之间的相似性。

## 3 聚类 (clustering)

## 3.1 聚合 (agglomeration) 层次聚类分析

聚合层次聚类分析的 R 函数为

myclust = hclust(d, method="complete") plot(myclust)

其中 *d* 为距离(相异度)矩阵 (由 dist(x) 计算得到, x 为数据矩阵), method 为连结(linkage)的方法, 可选项为 "complete", "single", "average", "centroid", "median", "ward.D", "ward.D2" 等等。使用函数 cutree 可得到聚集成指定类别个数为 *k* 时的具体的聚类结果,即每个样本点所属的类的标号:

> cutree(myclust,k=3) # k: number of cluster

例 3. 欧洲城市温度数据. 只使用该数据的前 23 行即欧洲 23 个首都, 前 12 列即 12 个月的平均温度(该 数据集记为 cap23),试基于 cap23 数据进行完全连结方式的聚合聚类分析:

> temperature=read.csv("http://staff.ustc.edu.cn/~ynyang/vector/data/temperature.csv", row.names=1,sep=",") cap23=temperature[1:23,1:12] #前23行、前12列为23个首都的月温度数据 cap=rownames(cap23) cap=substr(cap,1,2) #城市名字太长,截取前两个字母 rownames(cap23)=cap area.true=temperature[1:23,"Area"] # 首都所在的区域 area.true=substr(area.true,1,1) d=dist(cap23) mycluster =hclust(d, method="complete") plot(mycluster ) clusters = cutree(mycluster,k=4) #聚集为k=4类,每个城市所属的类别的标号 > clusters Am At Be Br Bu Co Du He Ki Kr Li Lo Ma Mi Mo Os Pa Pr Re Ro Sa So St 1 2 3 1 3 3 1 4 3 3 2 1 2 4 4 4 1 3 4 2 3 3 4 #Am,Br, Du,..属于第一类,等等。得到的类别是否与首都所在的区域(area.true)一致? #注意,考察聚类结果与真实结果是否一致颇具挑战性,比如我们不知道聚类分析得到的 第一类(Am,Br,Du)对应于哪个真实类 tab=table(area.true, clusters)

## 3.2 K-均值聚类

K-means 聚类法是一种广为流行的聚类方法。假设 x<sub>1</sub>,...,x<sub>n</sub> ∈ R<sup>p</sup>, 我们要把这 n 个数据点聚为 K 各类。 k-means 方法求解 *K* 个类的中心 m<sub>1</sub>,...,m<sub>K</sub> ∈ R<sup>p</sup> (以 m<sub>k</sub> 为中心的类记为 C<sub>k</sub>), 并把每个数据点分配到距 离其最近的中心所对应的类中,目标是使得类内平方和达到最小:

$$
SS_W = \sum_{k=1}^{K} \sum_{i=1}^{n} ||\mathbf{x}_i - \mathbf{m}_k||^2 \mathbb{1}_{(||\mathbf{x}_i - \mathbf{m}_k|| \le ||\mathbf{x}_i - \mathbf{m}_j||, j=1,\dots,k)}
$$

- 1. 初始化各类中心: 比如随机取数据矩阵的 *K* 行作为 m<sub>*k</sub>,...,*m<sub>*K*</sub> 的初值;</sub>
- 2. 对 *i* = 1, 2, ..., *n*, 若 ||**x**<sub>*i*</sub> − **m**<sub>*k*</sub>||≤ ||**x**<sub>*i*</sub> − **m**<sub>*j*</sub>||, *j* ≠ *k*, *j* = 1, ..., *K*, 则判定 **x**<sub>*i*</sub> ∈ C<sub>*k*</sub> (即将 x*<sup>i</sup>* 划分到第 *k* 类);
- 3. 求每一类内的平均值  $\bar{\mathbf{x}}_k = \sum_{i \in C_k} \mathbf{x}_i / |C_k|$ ,  $k = 1, ..., K$ , 并更新各类的中心:

 $\mathbf{m}_k = \bar{\mathbf{x}}_k, k = 1, ..., K.$ 

4. 回到 2, 迭代,直到 m<sub>k</sub>,k = 1,...,K 稳定为止。

K-均值聚类的 R 函数为 kmeans:

myclust = kmeans(x, centers, nstart) #x: data;

其中

- *x* 为数据矩阵;
- centers 可以指定为类的个数 *k*, 也可以是 *k* 个类的中心初值。如果指定类的个数 *k*,则 *k* 个类的中 心随机选取 *x* 的 *k* 行作为中心的初值;
- nstart 为 kmeans 运行次数。因为中心初值选定不同可能会导致不同的结果,所以通常反复运行 kmeans 多次 (nstart), 每次的中心初值都是随机选定的, 比较这些结果的目标函数(组内平方和), 最小的作为最终结果。

例 3(续)欧洲城市温度数据的 k-means 聚类:

```
temp =read.csv("http://staff.ustc.edu.cn/~ynyang/vector/data/temperature.csv",row.names=1,sep=",")
myclust = kmeans(x=temp[,1:12], centers=4, nstart=50) #4类,重复50次
myclust$centers # 各类的中心
cl = myclust$cluster #各个样本点所属的类别 (1-4)
location=temp[ ,16:15]
plot(location, type="n" )
text(location,rownames(temp ), col=cl ) #四种颜色代表聚成的4类
area.true=temp[,"Area"]
table(area.true,cl) # 错误率是多少?
```
#### 3.3 K-medoid 聚类

K-medoid 聚类分析可以使用 R 软件包 cluster 中的 pam 函数(pam: partition around medoids)。

myclust =  $pam(x, k)$  #x: data frame or distant matrix; #k:number of clusters

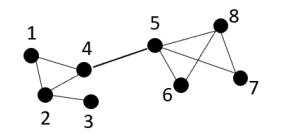

该图的邻接矩阵为

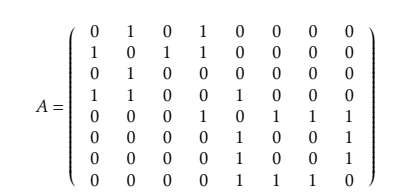

该矩阵的 (i, j) 元若为 1, 表示 i 与 j 是相连的; 若为 0, 表示它们不连结。这里我们把相连的物体认为 是相似的,相似度为 1;不相连的物体的相似度为 0. 我们把 *D* = 11<sup>⊤</sup> − *I*<sup>8</sup> −*A* 当作相异度/距离矩阵 (把 *A* 元素 0-1 互换,对角线换成 0),基于 *D* 矩阵,应用 k-medoids 方法将 8 个节点聚集为两类:

```
install.packages("cluster")
library(cluster)
a=c(0,1,0,1,0,0,0,0, 1,0,1,1,0,0,0,0, 0,1,0,0,0,0,0,0,
1,1,0,0,1,0,0,0, 0,0,0,1,0,1,1,1, 0,0,0,0,1,0,0,1,
0,0,0,0,1,0,0,1, 0,0,0,0,1,1,1,0)
A=matrix(a,8,8)
rownames(A)=colnames(A)=1:8
d=1-A-diag(8)mypam = pam(d, k=2)
```
练习. 例 4 中增加两条红色的边:

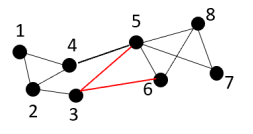

试应用 k-medoid 方法将节点聚集为 2 类。

3.4 谱聚类

假设 *n* 个物体的相似度矩阵为 *A*,*aij* ≥ 0, 对角元 *aii* 不要求一定为 0。定义度数矩阵

$$
D = diag(\mathbf{d}), \mathbf{d} = A\mathbf{1},
$$

拉普拉斯 (Laplacian) 矩阵定义为

$$
L = D - A
$$

如果需要将 *n* 个物体聚集为 *K* 类,那么我们只需计算 *L* 的最小 *K* 个特征根对应的特征向量

 $V = (\mathbf{v}_1, ..., \mathbf{v}_K)$ 

并对该矩阵应用 Kmean 是方法(或其他聚类方法)进行聚类。我们可自行定义谱聚类函数 sc 如下

```
sc = function(A, k = 2) #A:similarity matrix, k: number of clusters
{
        A = as.matrix(A)name=rownames(A)
        n=nrow(A)
        d=apply(A,1,sum) #degrees
        D = diag(d)L=D-Atmp= eigen(L)
        V=tmp$vectors #eigenvectors
        V=V[,(n-K+1):n] #V 的最后 K 列
        tmp=kmeans(V, centers=k)
        cluster=tmp$cluster
        names(cluster)=name
        return(cluster)
} #end
```

```
#对欧洲语言数据进行谱聚类:
S=read.table("http://staff.ustc.edu.cn/~ynyang/vector/data/Euro-language1.txt",head=T)
S = as.matrix(S)sc(S, k=4)Finnish Danish English German Italian Norwegian French
4 2 2 2 3 2 3
Hungarian Polish Dutch Spain
1 3 2 3
```
## 4 分类判别 (classification)

## 4.1 线性判别和二次判别

Fisher 线性判别分析和二次判别分析的 R 函数为 lda, qda (in package MASS)。

myclassifer = lda(class~variables,data=...) myclassifer = qda(class~variables,data=...) predict(classifer,newdata)

例 5. (阿拉斯加和加拿大三文鱼的判别分类,课本 Example 11.7) 三文鱼出生于淡水河流、中,出生 1-2 年后会游到海里生活,若干年再次回到淡水区域。为了判定一条三文鱼是来自美国阿拉斯加还是加拿大, 研究人员收集了 50 条阿拉斯加、50 条加拿大三文鱼,测量了其在淡水中第一年的生长速度(Freshwater) 和海水中第一年的生长速度(Marine)。生长速度以年轮直径代表。基于这两种鱼的两种生长速度,Fisher 判别法可以计算出线性判别准则函数,即上图的直线。对任意一条不知道其来与地区的三文鱼,我们可 以利用该准则预测它是阿拉斯加的还是加拿大的。

<sup>&</sup>gt; library(MASS)

<sup>&</sup>gt; salmon = read.table("http://staff.ustc.edu.cn/~ynyang/ma18/databook/T11-2.DAT")

```
> dimnames(salmon)[[2]]=c("Country", "Gender","Freshwater","Marine")
# Country: 1: Alaska, 2: Canada # gender: 1:female, 2:male
> salmon =salmon[,-2] # 不用性别
> plot(salmon[,c("Freshwater","Marine")], col=salmon[,"Country"] ) # alaska: black, canada: red
> salmon.lda = lda(Country~Freshwater+Marine , data=salmon)
> (predict(salmon.lda)$ class->cl) # 对 100 条鱼利用判别准则分类:
> table(real=salmon[,1], predicted=cl) # 与真实的类别进行比较:
predicted
real 1 2
1 44 6
2 1 49
# 6 个 1 错判为 2,1 个 2 错判为 1,总错判率 (6+1)/100=0.07, 正确率 =0.93
# 注意:正确率 0.93 是对训练数据分类的结果,这并不一定说明我们得到的判别函数表现良好,
判别函数的好坏需要在测试数据上判定
# 假设捕获到一条三文鱼,不知其来源, 测得淡水、海水年轮分别是 100, 200, 预测:
> data.frame(Freshwater=100,Marine=200) ->newd
> predict(salmon.lda, newdata=newd)
$`class`
[1] 2
# 预测为第二类, 即 Canada
##qda: quadratic discriminant analysis, qda() 的调用方式与 lda() 相同
> salmon.qda = qda(Country~Freshwater+Marine, data=salmon )
> predict(salmon.qda)$class->cl
> table(real=salmon[,1], predicted=cl)
predicted
real 1 2
1 45 5
2 2 48
```
上面得到的 93% 的准确率可能偏高,这是因为我们求解判别准则和预测用的是同一批数据。评价判别准 则的效果应该使用求解准则时没有用到的新数据。为此,我们随机地抽取部分数据用于训练求解判别函 数,我们假装不知道剩余的数据的真实类别,而是利用得到的准则对剩余的数据(测试数据)进行预测. 然后,因为实际上我们知道测试数据的真实类别,我们可以利用真实类别对预测效果进行评价。

```
n=50 # size of training data set
N=1000 # number of resampling
acc.lda=acc.qda=NULL
for (i in 1:N){
 subset = sample(1:100,n) # 随机抽取 n 个样本组成训练集:
 training.data = salmon[subset,] # 训练数据集
 # 训练:
 tr.lda=lda(Country~Freshwater+Marine, data=training.data) # 求 lda
tr.qda=qda(Country~Freshwater+Marine, data=training.data )#lqa
# 测试数据集
testing.data=salmon[ -subset, -1] # 测试数据集, 但不利用第一列 Country 的信息
salmon[ -subset,1]->class.true # 测试数据的真实类别
# 预测:
class.pred.lda = predict(tr.lda,newdata= testing.data)$class # 预测测试数据集的类别(Country)
class.pred.qda = predict(tr.qda,newdata= testing.data)$class
```
tab1 = table(class.pred.lda, class.true) acc1=(tab1[1,1]+tab1[2,2])/(100-n) #lda 的准确率 acc.lda =c(acc.lda, acc1) tab2 = table(class.pred.qda, class.true) acc2=(tab2[1,1]+tab2[2,2])/(100-n) #qda 的准确率 acc.qda =c(acc.qda,acc2) } mean(acc.lda) #lda 的准确率 mean(acc.qda) #qda 的准确率

下面简单介绍 logistic 回归,支持向量机(SVM),回归决策树 (CART) 及相关的随 机森林 (Random Forest),神经网络 (ANN) 等主要分类方法。各种方法的调用方式基本 相同,都是如下形式:

```
myclassifier = classfunction(class~feature1+...,data)
predict(myclassifier, newdata)
```
首先安装软件包 e1071 (支持向量机 svm), rpart (分类回归树 CART,tree), random-Forest (随机森林), nnet (神经网络):

install.packages(c("e1071","rpart","randomForest","nnet"))

### 4.2 logistic 回归

logistic 回归分类效果与 LDA 类似,但更简单执行。在广义线性模型函数 glm 中指定 family=binomial 即为 logistic 回归:

> mylog=glm(Country~Marine+Freshwater,data=training.data,family=binomial) predict(mylog,newdata=testing.data)

### 4.3 支持向量机 (SVM: support vector machine)

与 LDA 类似,SVM 是线性判别方法,与 LDA 不同在于判别函数由边界点 (support vector 支持向量) 决 定而不是由各类的中心决定,另外,SVM 使用核函数,可用于非线性分类。R 包 e1071 中的函数 svm(), 或 R 包 kernlab 中的 ksvm(), 分别执行普通的 svm 分类和带有核技巧的 svm 分类。

```
>library(e1071) #svm() : svm
>library(kernlab) #ksvm(): kernel svm
subset=c(1:30,51:50)
training.data=salmon[subset,]
testing.data=salmon[ -subset,-1]
class.true=salmon[ -subset,1]
>svm(factor(Country) ~ Marine +Freshwater, data=training.data)->mysvm
>predict(mysvm, newdata=testing.data )
```
## 4.4 回归分类树 (CART: Classification and Regression Trees) /随机森林

回归分类树或回归决策树是一种将特征 (feature, 自变量) 逐个二分的分类 (以及回归) 方法, 其分类判别 方法由一系列逻辑判断构成,呈树状结构,比如

x1=Freshwater, x2=Marine 若x1>114.5, 判为第二类(Alaska); 若x1<114.5, 若x2<395判为第一类,否则判为第二类;

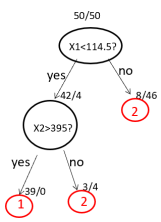

因为方法的简洁和直观,树方法 CART 在商业领域应用广泛, 随机森林 (random forest) 是通过反复抽样生成多个树(称为森林)分类方法,是 CART 的加强版本。

> >library(rpart) >mytree <- rpart(Country~Freshwater+Marine, data=training.data, method="class" ) >predict(mytree,newdata=testing.data) # 随机森林: > myfit=randomForest(Country~Marine+Freshwater,data=training.data, ntree=1000) #1000 棵树 > predict(myfit, newdata=testing.data )

## 4.5 深度学习

安装深度学习的 R 包 keras 可能花费比较长的时间, 代码如下:

```
install.packages("keras")
library(keras)
install_keras() # 安装有关的软件, 比如 tensorflow
```
细节参看https://zhuanlan.zhihu.com/p/29261816 或 http://keras.rstudio.com

## 4.6 练习

数据集 zip.train (http://staff.ustc.edu.cn/~ynyang/vector/data/zip.train) 收集了 7291 个信封 上的邮政编码手写数字 (0-9), 每个数字是 16 × 16 像素的灰度值, 按列排成长度为 256 的向量。数据集 zip.train 是 7291× 257 的矩阵, 行代表每个数字, 第一列是数字 (0-9), 第 2 列至 257 列是手写体图像的 灰度值向量(已经经过了对其,归一化等处理)。首先读入数据,并画出前 50 行的数字:

```
> train=read.table("http://staff.ustc.edu.cn/~ynyang/ma17/data/zip.train" )
> train[1:50,-1]->digit50 # plot 前 50 个数字:
> digit50=as.matrix(digit50)
> par(mfrow=c(5,10),mai=rep(0.06, 4)) #mai: 改变图框 4 个周边的空白大小
for (i in 1:50){
       digit50[i,]-> img
       matrix(img, 16, 16 )->imgimg[1:16,16:1]->img
       image(1-img,col=gray((0:32)/32),axes=F)
}
```
6547363101  $\sqrt{ }$ 74801  $\boldsymbol{\theta}$  $27487314$ 137745 Å Ÿ 274137748 Ц

- 1. 对 zip.train 数据应用任或所有何前述方法进行判别分析(称 zip.train 为训练数据集)。
- 2. 一个分类方法在训练数据集上表现良好(比如具有较高分类准确率或较低的错分率)并不一定表 明它在新的数据上的预测分类效果良好,所以为了评判一种分类方法的预测精度,通常需要将训 练得到的方法应用于新的数据集(测试数据集)上进行评估。为此在分类预测问题研究中,通常 我们需要预留一部分数据作为测试集,在训练集上训练得到分类方法后预测测试集的各个样本的 类别,并与它们实际的真实类别对比,计算预测错误率或准确率。本问题我们预留了一部分数据 zip.test (http://staff.ustc.edu.cn/~ynyang/vector/data/zip.test) 该数据集与 zip.train 格 式相同但行数只有 2007 行(2007 个手写数字)。第一列为数字/类别,其它列为像素灰度值。读入 该数据,并将 (a) 中得到的 LDA 判别分类用于预测 zip.test 的 2007 个数字, 与第一列的真实数字 比较即可得到预测的错误率或准确率。